# *Drift Tube Quality Control Drift Tube Quality Control CMS week – CERN – 24th February 2003 CMS week – CERN – 24th February 2003*

 **SL Production rate Ascii file Definition and Data Base Pablo Integration Data Base Efficiency Definition Mean Timer Definitions for QC comparisons Chamber Traveler QC at Production Sites (Aachen, Madrid, Padova)**

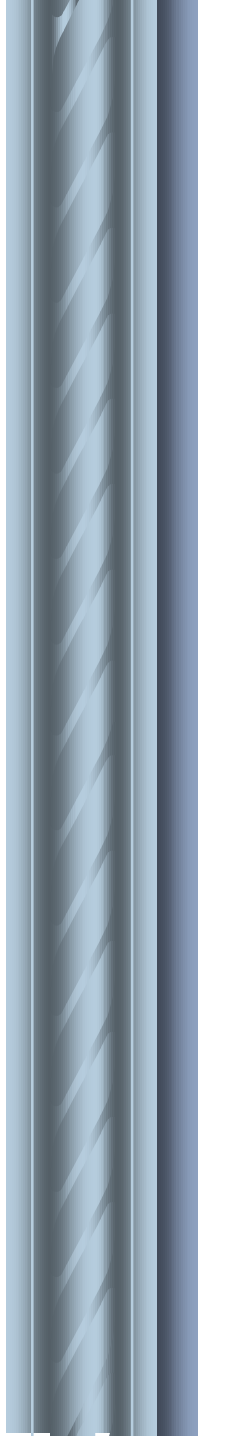

#### **SL Mechanical Assembly**

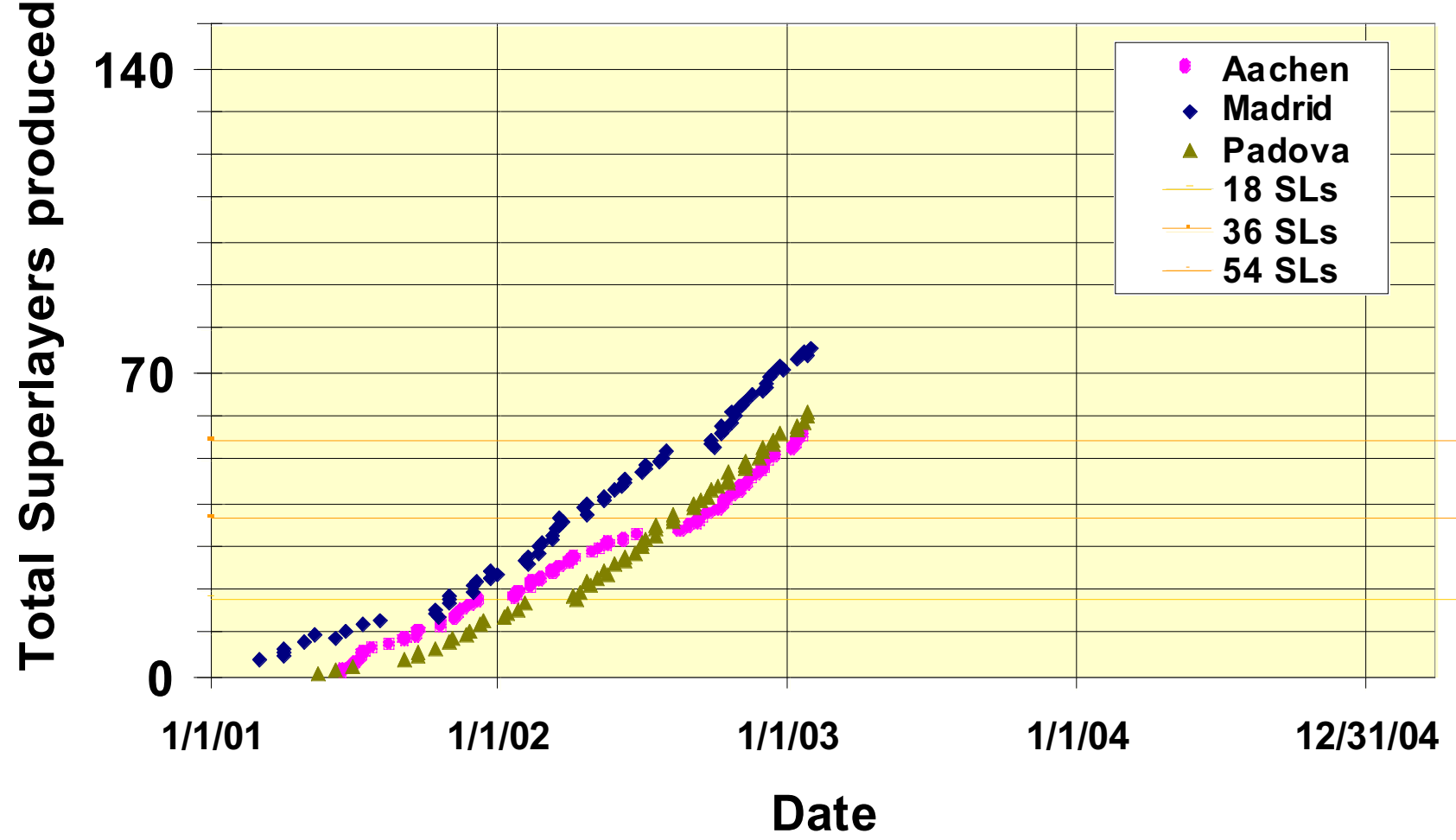

#### **SL Mechanical Assembly**

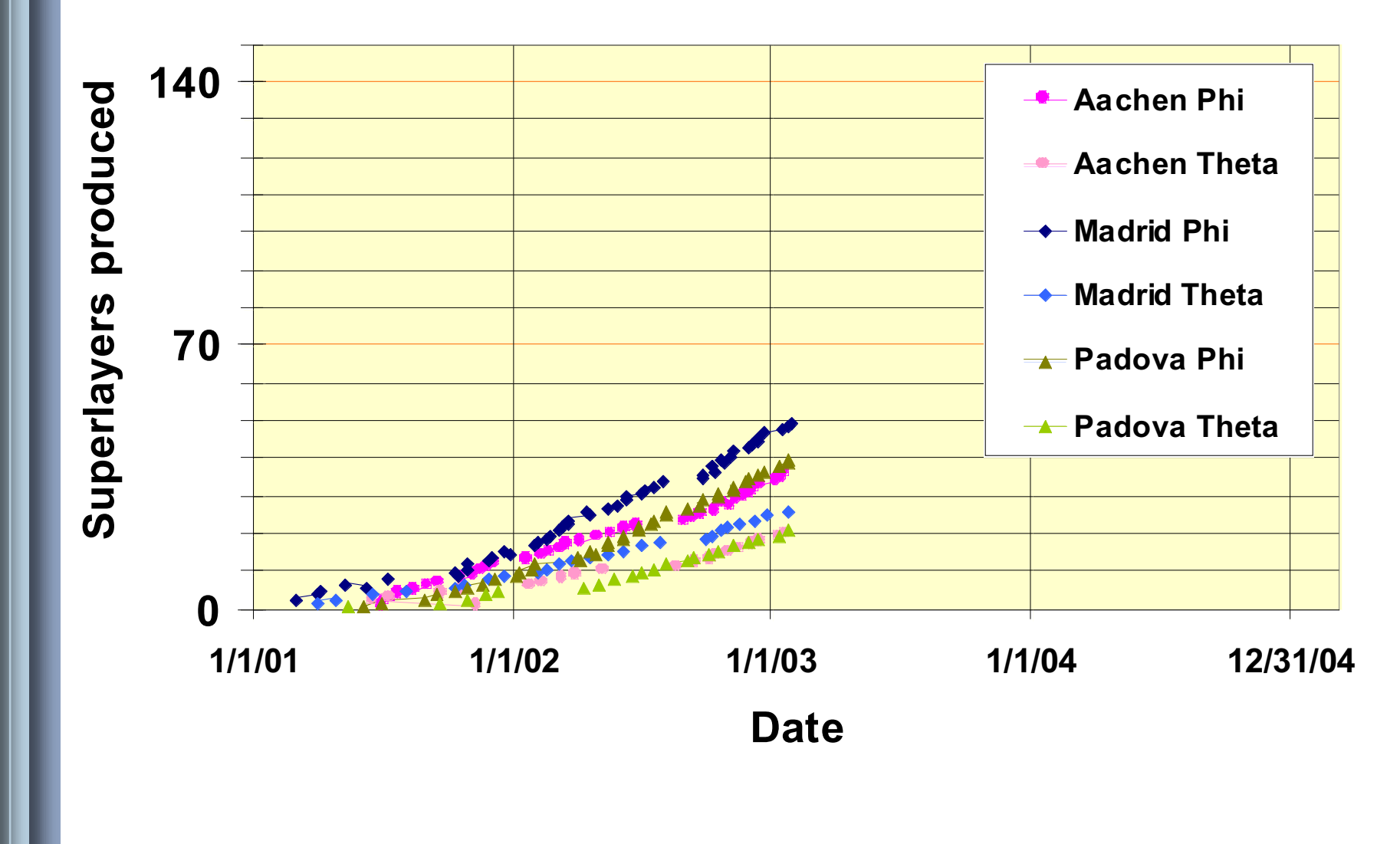

CMS Week, Silvia Maselli Torino 3

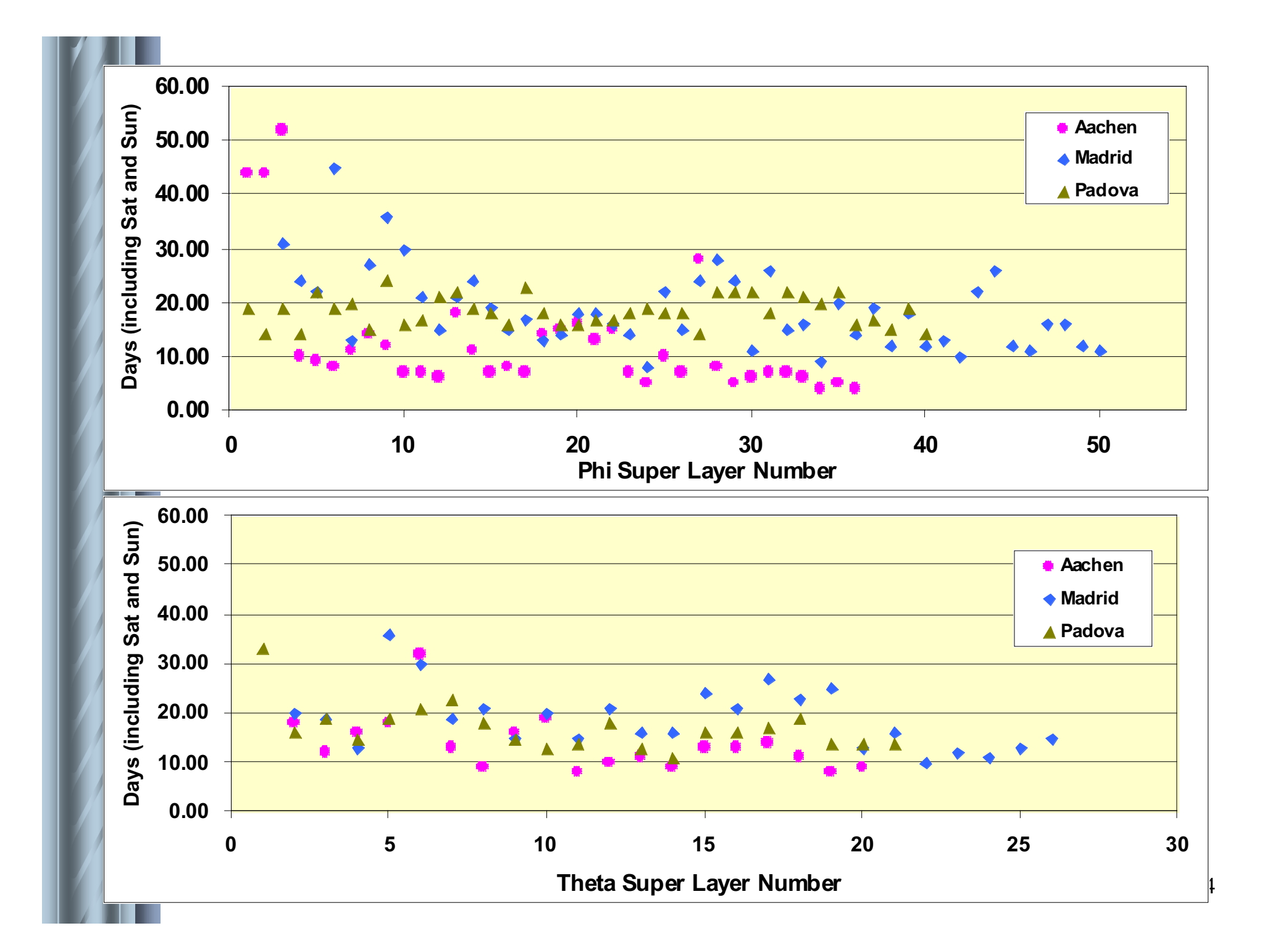

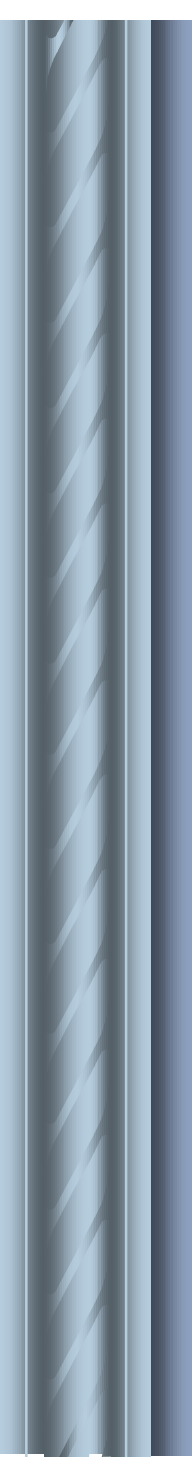

## *SL Production Rate*

 **The SL Production Rate has to be a quantity regularly recorded in the QC Data Base.**

 **An explicit information can be recorded:**

- **beginning date and end date of mechanical construction**
- **beginning date and end date of complete chamber**
- **location of the chamber**

**How? A new card in the Data Base is a possibility.**

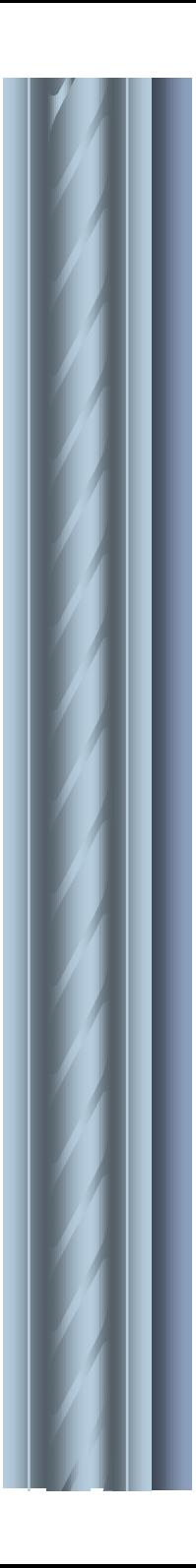

# *Approved Format for QC Tests Approved Format for QC Tests*

### **Data Base Ascii File(s)**

Data Source: Production Sites on a Local Web Page

Format:

**http://www.to.infn.it/activities/experiments/cms/QUALITY/QCDB/Update3db.txt**

LayerWirePosTest ID suplyr SL Position ID Layer SIDE NM pos(1)...pos(NM)

**LayerWireTensTest ID\_suplyr SL\_Position ID\_Layer NM tens(1)...tens(NM) DATE**

**SuperlayerRefBlock ID\_suplyr SL\_Position Nref Nmeas pos(1)....pos(Nmeas)**

**SuperlayerGasTight ID\_suplyr SL\_Position Nmeas TimeConstant(1)...TimeConstant(Nmeas) DATE**

LayerNoise ID suplyr SL position ID Layer HVSetup Ncell Noise(1)...Noise(Ncell) DATE

LayerEffi ID suplyr SL position ID Layer Ncell Effi(1)...Effi(Ncell) DATE

**SuperLayerMT1 ID\_suplyr SL\_Position NumColumn Nmeas AverageMT1(1) ... AverageMT1(NumColumn) WidthMT1(1) ...WidthMT1(NumColumn) ErrorMT1(1) ... ErrorMT1(NumColumn) DATE**

**SuperLayerMT2 ID\_suplyr SL\_Position \_NumColumn Nmeas AverageMT1(1) ... AverageMT1(NumColumn) WidthMT1(1) ...WidthMT1(NumColumn) ErrorMT1(1) ... ErrorMT1(NumColumn) DATE**

**LayerDiscCells ID\_suplyr SL\_Position ID\_Layer ID\_Channel CAUSE DATE**

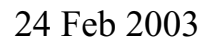

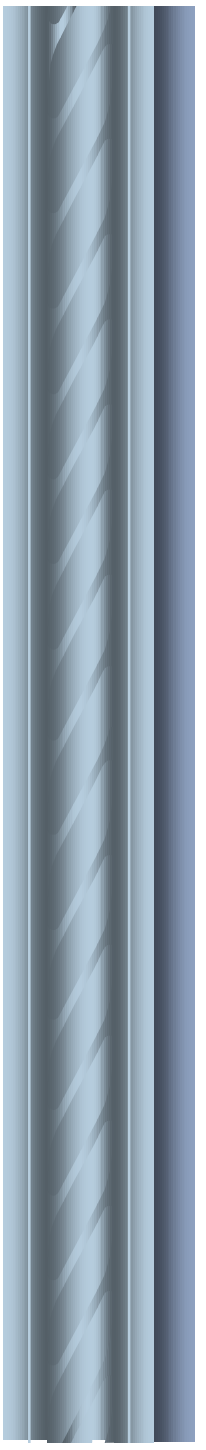

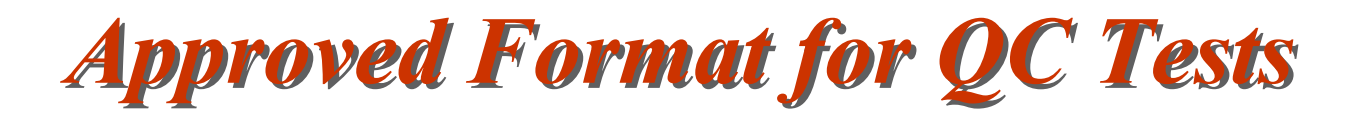

### **Data Base Ascii File(s)**

Data Source: Production Sites on a Local Web Page

**http://www.to.infn.it/activities/experiments/cms/QUALITY/QCDB/Update3db.txt**

#### **OPTIONAL CARDS:**

**LayerNoiseStat ID\_Suplyr SL\_Position ID\_Layer AVERAGE SIGMA N<THR1 CELLS(1) ...CELLS(N<THR1) N>THR2 CELLS(1) ... CELLS(N>THR2)**

**LayerEffiStat ID\_Suplyr SL\_position ID\_Layer AVERAGE SIGMA N<THR1 CELLS(1) ... CELLS(N<THR1)**

**----- AVERAGE and SIGMA are calculated for the good cells. (e.g. THR1 < noise < THR2)**

**LayerAfterP ID\_suplyr SL\_Position ID\_Layer Ncell Prob(1)...Prob(Ncell) DATE**

#### *Ascii File Definition*

#### **PROPOSAL DECEMBER 2002 ADDITION OF FOLLOWING CARDS**

**Chamber ID\_cham TYPE SIGN Location Date ChamberSuperlayer ID\_cham ID\_sup ChamberHoneycomb ID\_cham ID\_honey Superlayer ID\_super ORIENT DATE SuperlayerAlplate ID\_super ID\_pl SuperlayerBoard ID\_super ID\_board SuperlayerCover ID\_super ID\_cover SIDE SuperLayerIbeam ID\_super BATCH1 NGLU SuperLayerWires ID\_super BATCH NWIRES SuperLayerEnv ID\_super TEMP HUMID PRESS DATE**

### *Ascii File Definition for SL - an example*

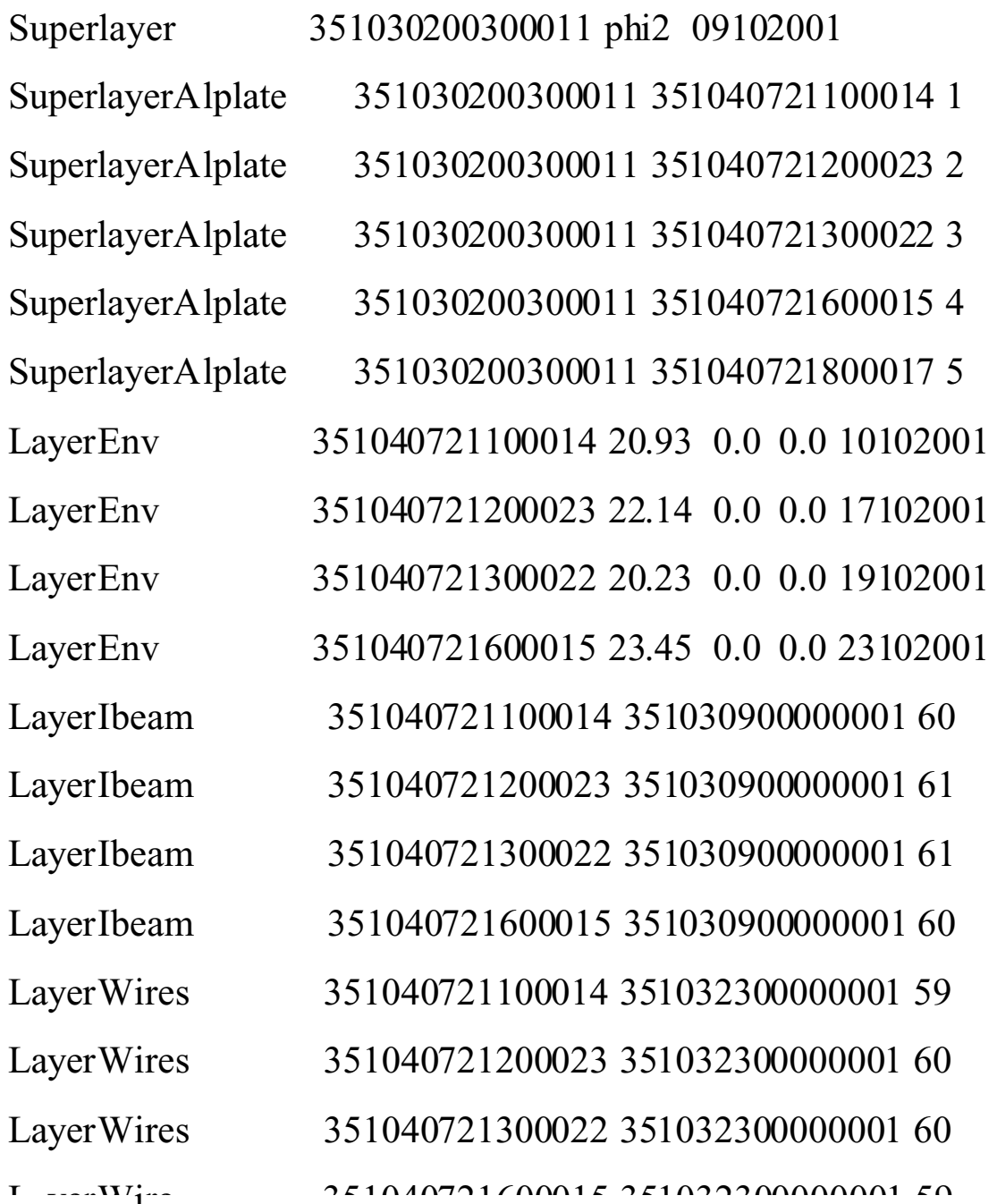

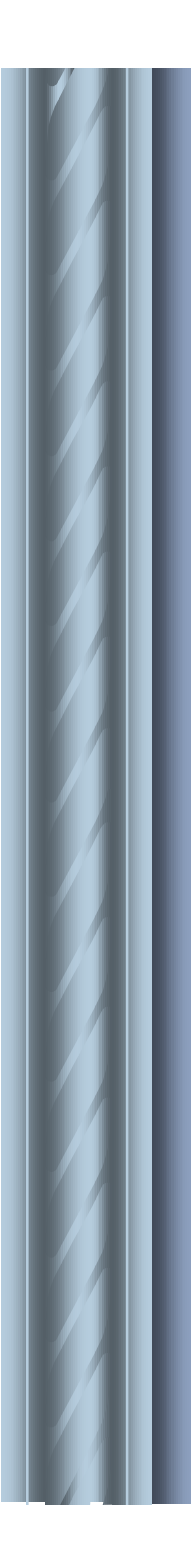

#### *Ascii File Definition for SL – an example*

LayerWirePosTest 351030200300011 351040721100014 FE 59 -70 ….. 11 LayerWirePosTest 351030200300011 351040721200023 FE 60 69 …… -18 LayerWirePosTest 351030200300011 351040721300022 FE 60 -26 …….-57 LayerWirePosTest 351030200300011 351040721600015 FE 59 -77 ……. -73 LayerWirePosTest 351030200300011 351040721100014 HV 59 -27 ……62 LayerWirePosTest 351030200300011 351040721200023 HV 60 63 …… 48 LayerWirePosTest 351030200300011 351040721300022 HV 60 -26 …….18 LayerWirePosTest 351030200300011 351040721600015 HV 59 -88 …… 13 LayerWireTensTest 351030200300011 351040721100014 59 0.000 ……0.000 LayerWireTensTest 351030200300011 351040721200023 60 0.000 ….. 0.000 LayerWireTensTest 351030200300011 351040721300022 60 0.000 ……0.000 LayerWireTensTest 351030200300011 351040721600015 59 0.000…..0.000 SuperlayerRefBlock 351030200300011 1 1 -183 SuperlayerRefBlock 351030200300011 2 1 -762 SuperlayerRefBlock 351030200300011 3 1 -415 SuperlayerRefBlock 351030200300011 4 1 -24 SuperlayerThickness 351030200300011 25 55 …...19 SuperlayerGasTight 351030200300011 1 800 0202

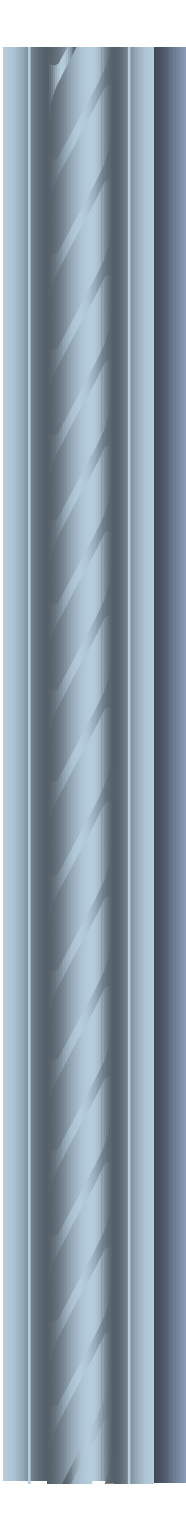

### *Ascii File Definition for SL – an example*

LayerNoise 351030200300011 351040721100014 3600 72.45 0202 LayerNoise 351030200300011 351040721200023 3600 77.75 0202 LayerNoise 351030200300011 351040721300022 3600 66.52 0202 LayerNoise 351030200300011 351040721600015 3600 64.93 0202 LayerEffi 351030200300011 351040721100014 1 59 99.34 0202 LayerEffi 351030200300011 351040721200023 1 60 99.68 0202 LayerEffi 351030200300011 351040721300022 1 60 99.73 0202 LayerEffi 351030200300011 351040721600015 1 59 98.21 0202 SuperlayerMT1 351030200300011 378.5 11.95 0.02 0202 SuperlayerMT2 351030200300011 378.2 11.94 0.02 0202 LayerDiscCells 351030200300011 351040721100014 18 12 0202 LayerDiscCells 351030200300011 351040721100014 38 34 0202 LayerDiscCells 351030200300011 351040721100014 47 12 0202 LayerDiscCells 351030200300011 351040721300022 1 12 0202

### *Ascii file definition for Chambers – an example*

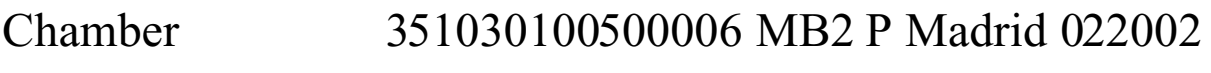

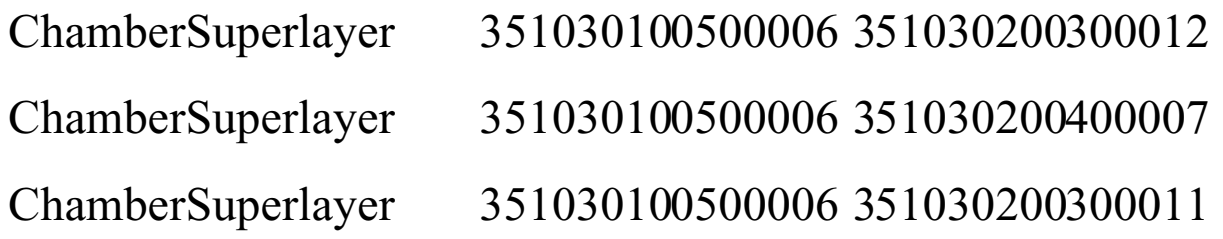

ChamberThickness 351030100500006 25 288.443 …..287.85

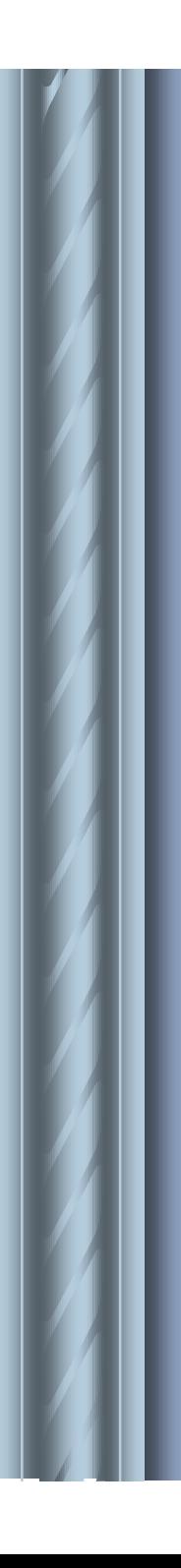

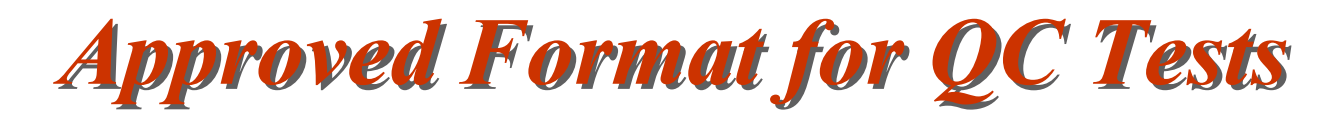

### **Summary QC Test Results**

### Ascii File(s)

Data Source: Production Sites Output of the QC Test Analysis on a Local Web Page **http://www.to.infn.it/activities/experiments/cms/QUALITY/QCDB/Update3s.txt**

**WirePosition ID\_Layer SIDE AveragePos AverageSigma**

**WireTension ID\_Layer AverageT AverageSigma**

**RefBlockPos ResidualPos1 ResidualPos2 ResidualPos3 ResidualPos4**

**GasTigthness TimeConstant**

**Noise ID\_Layer HVSetup AverageNoise AvarageSigma Nover Nout NoutCell(1) ... NoutCell(Nout)**

**CosmEffi ID\_Layer AverageEffi AverageSigma Nunder Nout NumCell(1) ... NumCell(Nout)**

**SuperLayerMT1 ID\_suplyr SL\_Position NumColumn Nmeas AverageMT1(1) ... AverageMT1(NumColumn) WidthMT1(1) ...WidthMT1(NumColumn) ErrorMT1(1) ... ErrorMT1(NumColumn) DATE**

**SuperLayerMT2 ID\_suplyr SL\_Position NumColumn Nmeas AverageMT1(1) ... AverageMT1(NumColumn) WidthMT1(1) ...WidthMT1(NumColumn) ErrorMT1(1) ... ErrorMT1(NumColumn) DATE**

**DiscCells ID\_Layer NCause Ndisc NumCell(1) ... NumCell(Ndisc)**

#### *Integration Data Base - DT Chambers* **keep track of the material irradiated in the cavern**.

Answers to the F. Glege mail:

**In DT all parts are classified with a Bar Code**. See definition in the Quality Control Document http://www.to.infn.it/activities/experiments/cms/QUALITY/QCMANUAL/qcqa.pdf

DB type ? Central DB based on Oracle

 At the moment only few Chambers inside, but all chambers record an Ascii file in a standard format which will be read by DB.

Does your DB hold parameters needed for configuring/setting up your detector,processing your detector raw data,do physics reconstruction?

> Parameters are fixed for all DT chambers (HV values, Thresholds, Mechanical Tolerances) and they are defined in the above mentioned QC document.

> All QC tests results are recorded and can be used for physics reconstruction (not performed for the moment).

Do export tools exist already ? Web interface and PERL scripts exist to dump all DB informations

Hans discussion with F. Glege and A. Ball:

**The aim is to keep the interface with this DB as simple as possible** Basic unit of material to be traced for irradiation:

> **complete chamber and not its detailed components minicrates**

(Cabling and piping is a fixed installation and will be surely treated in a different way.)

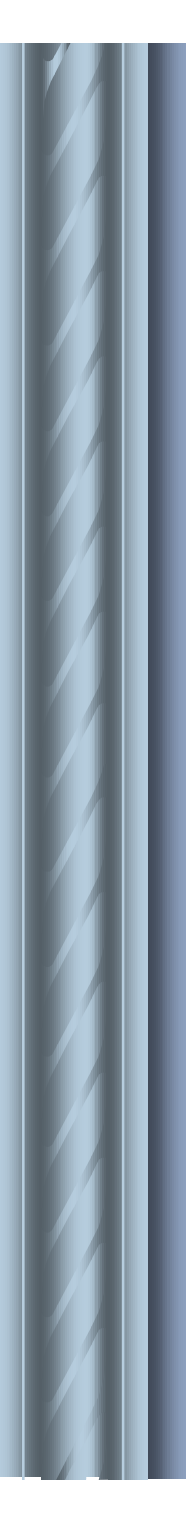

# *Efficiency Definition Efficiency Definition*

 **Efficiency calculation at SL level At least 3 different layers are hit Fix drift velocity ( 55 microns/ns) Fix a window for extrapolation - fix the width All possible combination of hits fitted – cut on** χ2 **What to do with the I-beam region**

 **Which efficiency may be defined? layer efficiency cell efficiency efficiency inside cell Which efficiency is used to compare QC data?**

 **Inefficient channels definition ( <50%, <95%, <97%)**

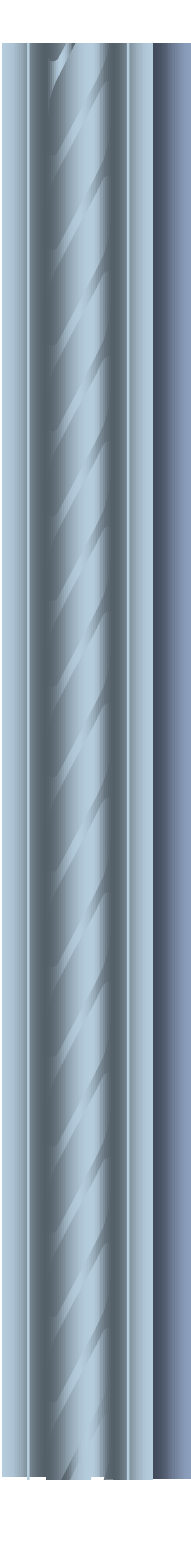

# *Mean Timer Definition Mean Timer Definition*

$$
MT_{i, L(R), j} = \frac{Ti(j) + Ti(J+2)}{2} + Ti(J+1)
$$

i is semicell number j is layer number L,R right, left i

**SL divided in semicells**

**MT for tracks with 4 layers hit in the same semicell**

**Correction of TDC Time T (not fundamental for uniformities studies)**

**Which quantities in the MT analysis:**

**MT** for each semicell is computed  $\rightarrow$  Gaussian fit

Sigma MT

**At SL level:**

**MT1,** σ**MT1, MT1(L),MT1(R)**

 **MT2,** σ**MT2, MT2(L),MT2(R)**

**Which MT quantity is used to compare QC data?**

### *Chamber Traveler* **A fast and clear Identity Card of the Chamber**

**TIME\_CONSTANT THE xxx Date (mmyy) FILE NAME: xxxxxx.txt CHAMBER\_TYPE MBX+ Serial:X Barcode PHI1 Serial X Barcode StartDate -EndDate THE Serial X Barcode StartDate -EndDate PHI2 Serial X Barcode StartDate -EndDate TIME\_CONSTANT PHI1 xxx Date (mmyy) TIME\_CONSTANT PHI2 xxx Date (mmyy) THICKNESS CHAMBER: minValue maxValue O2 PHI1 xxx(ppm) Date(mmyy) O2 THE xxx(ppm) Date(mmyy) O2 PHI1 xxx(ppm) Date(mmyy) HV\_DISCONNECTED sl IBEAM Cell+/- Layer Date Comments HV\_DISCONNECTED sl STRIP Cell Layer Date Comments HV\_DISCONNECTED sl WIRE Cell Layer Date Comments FE\_DEADCHANNEL sl Cell Layer Date Comments FE\_DISTORT sl Cell Layer Date Comments FE\_NOISE sl Value Cell Layer Date Comments LOW EFFICIENCY sl Value Cell Layer Date Comments Comments**

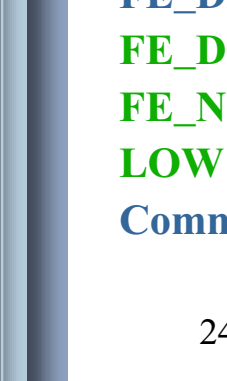